#### Using AnIML to Publish Data on the Internet

Peter J. Linstrom Physical and Chemical Properties Division National Institute of Standards and Technology

## Summary

- Scope of this talk
- Potential applications
- AnIML and web servers
- Server side parsing (parsing AnIML files)
- Client side parsing
- AJAX
- Searching and other applications
- Guarding secrets

National Institute of Standards and Technology • Technology Administration • U.S. Department of Commerce

2

**PITTCON**, 2007

February 26, 2007

## Scope of this talk

Will talk about this:

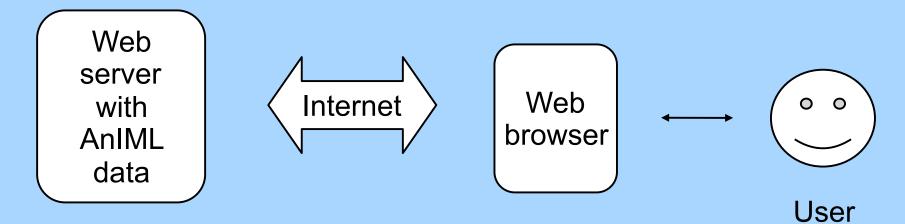

Won't say much about this:

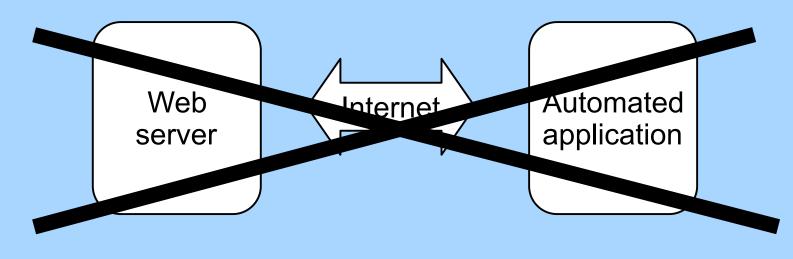

## **Potential applications**

- Academic applications (Internet).
  - Widespread dissemination of scientific knowledge
  - AnIML files include relevant meta-data and annotations
- Commercial publishers (Internet)
  - Security model(s) already in place for subscription sites

## **Potential applications**

- Commercial (Intranet).
  - Uses existing infrastructure and security model
  - No or minimal client side software required.
  - Can tailor documents and indexes to applications specific to your organization (without breaking standard applications).

#### AnIML and web servers

- For this talk "web server" means HTTP server (e.g., Apache, IIS, JWS)
- Most large organizations have web servers for publishing information for internal or external consumption

#### **Historical Note**

- JCAMP-DX was designed to be "7-bit clean" for compatibility with early e-mail systems
- AnIML is XML based, so it reflects newer network technologies

## Raw AnIML data file

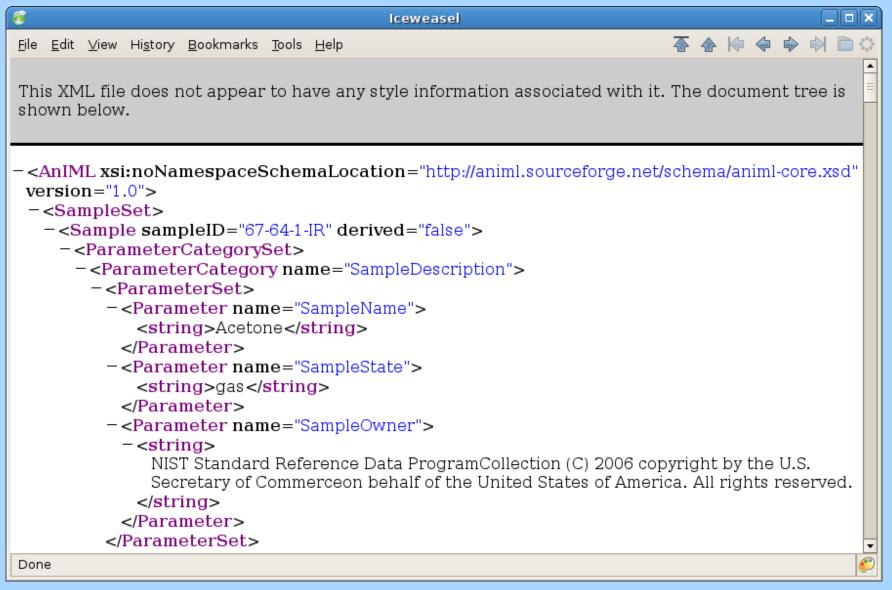

PITTCON, 2007 February 26, 2007

#### Server side parsing

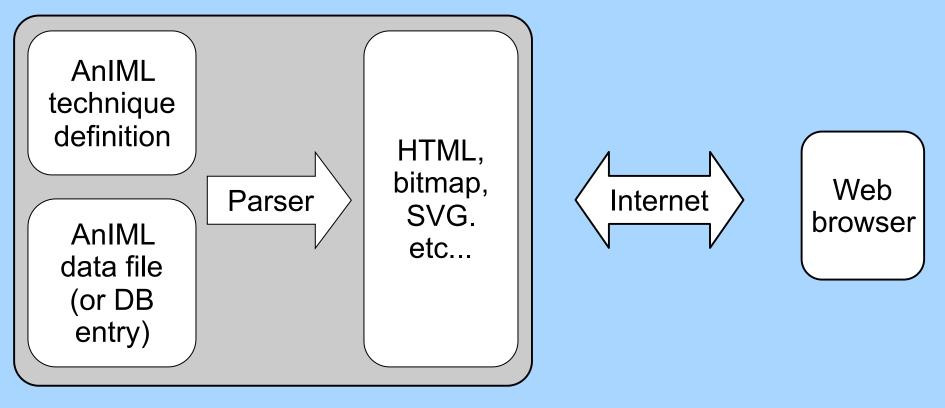

Web server

PITTCON, 2007 February 26, 2007

## Server side parsing

- All the work is done on the server.
- AnIML files can be converted to graphics and reports (text) "on the fly".
- . Should work with almost any browser
  - No "plug-ins" required
  - Unfortunately there is no widely implemented vector graphics standard
- Interactivity is limited unless something like AJAX is used.

## Parsing AnIML files – Good news

- There are many tools for parsing XML
  - Commercial and free software
  - Multiple language support some languages have XML parsers in their standard libraries
  - Standard interfaces (SAX and DOM)
  - Tokenizing parsers can help handle large files
- XSL (eXtensible Stylesheet Language Family) can be used to extract and process meta-data

## Parsing AnIML files – XSL tools

- XSLT (eXtensible Stylesheet Language Transformations)
  - Maps XML from one dialect to another (or to plain text)
- XSL-FO (eXtensible Stylesheet Language Formatting Objects)
  - Formats text documents based on XML input
- . XPath
  - Accesses or refers to part of an XML file

## Parsing AnIML files – Work to do

 Using XML provides many advantages, but producing useful reports from AnIML files will still require significant AnIML specific code.

- XSLT is inappropriate for processing measurement (graphical) data from AnIML files
- Interpreting technique definition files requires more work but produces code which is more versatile (lower life cycle cost)

#### **Client side parsing**

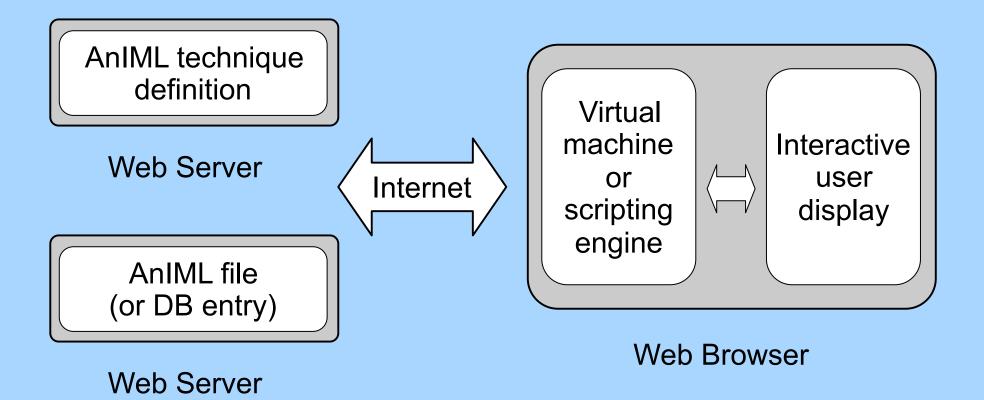

PITTCON, 2007 13 February 26, 2007

## **Client side parsing**

- Offloads work from server
- Can provide better user interactivity (graphics)
- Javascript
  - Scripting language native to browser
  - Limited interactivity without using browser extensions or some server side processing
- . Java
  - Virtual machine run via a "plug-in"
  - Capabilities only limited by security model

14

**PITTCON**, 2007

February 26, 2007

## Java Applet – Dr. Robert Lancashire

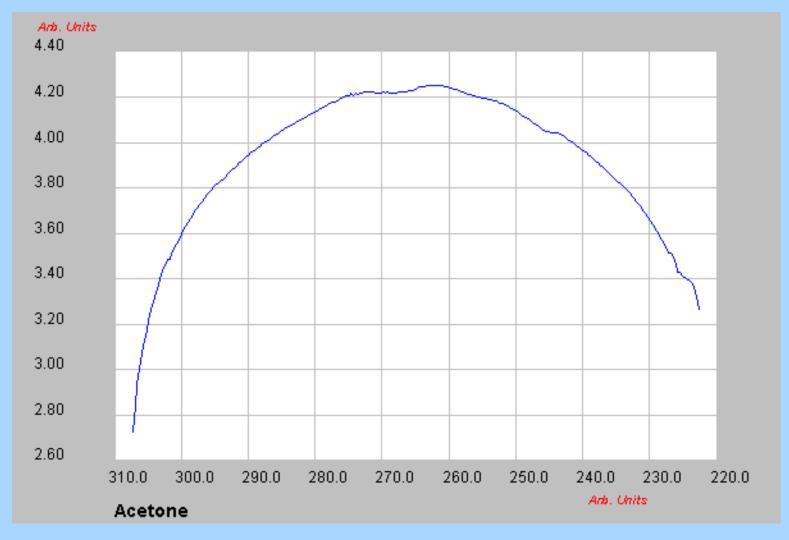

#### http://jspecview.sourceforge.net/

National Institute of Standards and Technology • Technology Administration • U.S. Department of Commerce

PITTCON, 2007 15 February 26, 2007

## AJAX

- Asynchronous Javascript and XML
- A group of technologies which create interactive applications via the exchange of messages between the client and the server.
- Examples include the PubChem chemical structure editor and Google Maps.
- Usually a combination of server side and client side parsing
  - client would probably not be parsing AnIML files

#### AJAX

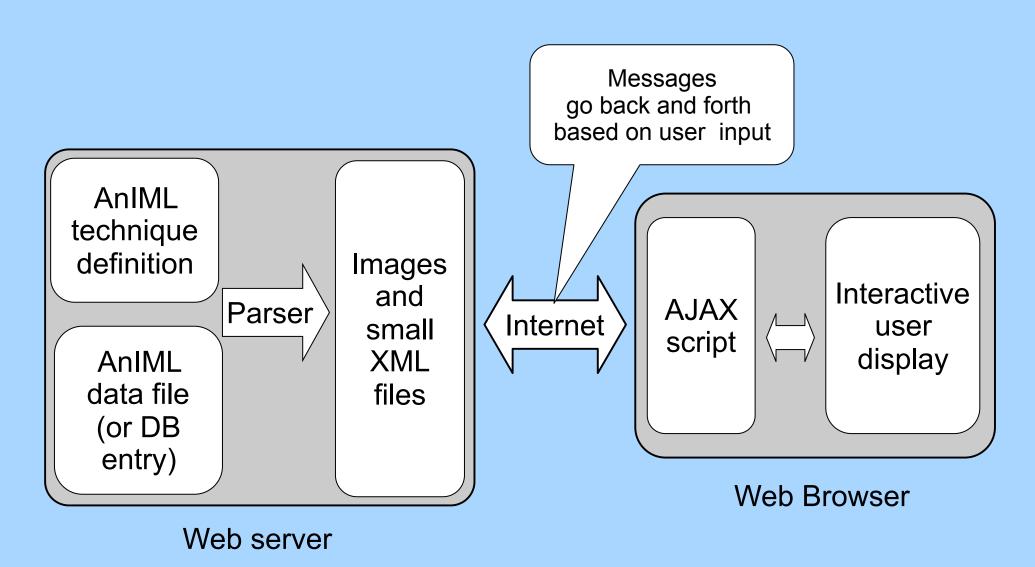

 National Institute of Standards and Technology • Technology Administration • U.S. Department of Commerce
 Feb

PITTCON, 2007 February 26, 2007

## Searching and other applications

- AnIML files on server can be indexed by search engines (no new technology required)
- Organizations can use XML tools to build specialized applications for their needs
  - Build indexes of important information on the companies servers
  - Develop interfaces for applications to remotely process data stored on servers
  - Can scale throughout an organization
  - This is the stuff with an "X" on it on slide 3

National Institute of Standards and Technology • Technology Administration • U.S. Department of Commerce

February 26, 2007 18

**PITTCON**, 2007

## Making an index

 Extract all the parameters called "SampleName" from an AnIML file:

<xsl:stylesheet version="1.0" xmlns:xsl="http://www.w3.org/1999/XSL/Transform">

```
<xsl:output method="text" />
```

<xsl:template match="/"> <xsl:apply-templates select="AnIML//Parameter[@name='SampleName']" /> </xsl:template>

```
<xsl:template match="/AnIML//Parameter[@name='SampleName']">
<xsl:value-of select="normalize-space(.)" /><xsl:text>
</xsl:text>
</xsl:template>
```

</xsl:stylesheet>

PITTCON, 2007 19 February 26, 2007

## Using an index

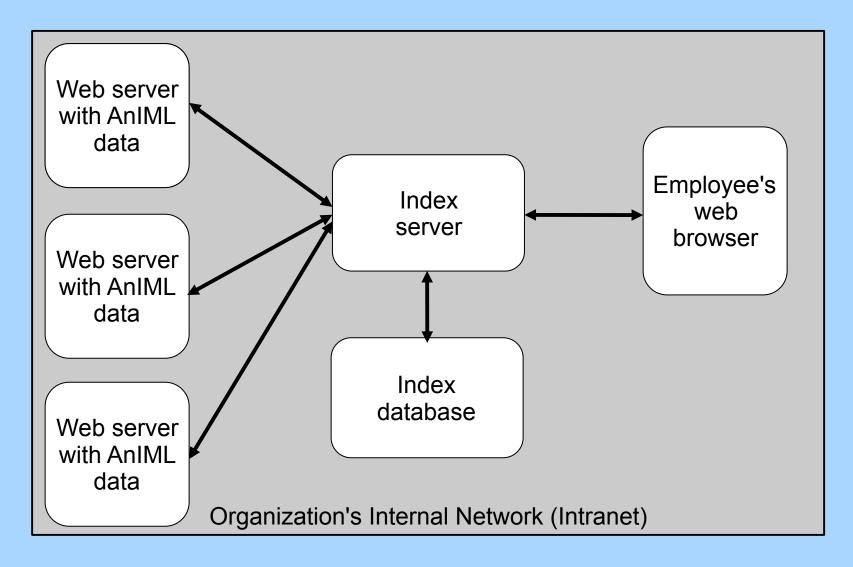

## **Guarding secrets**

- As noted earlier, HTTP servers are common in many organizations
- Access control tools are available
  - Built into the server: network address and simple password based authentication
  - Available as third party packages: subscription managers and interfaces to enterprise identity management systems
- Working with established technology  $\rightarrow$  lower risk

## Conclusion

- There are a variety of ways data from an AnIML file can be effectively published using Internet technologies.
- For more information about AnIML, visit the web site at:

# http://animl.sourceforge.net/

 National Institute of Standards and Technology • Technology Administration • U.S. Department of Commerce
 PITTCON, 2007

 February 26, 2007

## WSDL (SJC)

```
<!--
WSDL description of the Google Web APIs.
    The Google Web APIs are in beta release. All interfaces are subject to
     change as we refine and extend our APIs. Please see the terms of use
    for more information.
-->
<!-- Revision 2002-08-16 -->
<definitions name="GoogleSearch" targetNamespace="urn:GoogleSearch">
<types>
    <xsd:schema targetNamespace="urn:GoogleSearch">
    <xsd:complexType name="GoogleSearchResult">
    <xsd:all>
    <xsd:element name="documentFiltering" type="xsd:boolean"/>
    <xsd:element name="searchComments" type="xsd:string"/>
    <xsd:element name="estimatedTotalResultsCount" type="xsd:int"/>
    <xsd:element name="estimateIsExact" type="xsd:boolean"/>
    <xsd:element name="resultElements" type="typens:ResultElementArray"/>
    <xsd:element name="searchQuery" type="xsd:string"/>
    <xsd:element name="startIndex" type="xsd:int"/>
    <xsd:element name="endIndex" type="xsd:int"/>
    <xsd:element name="searchTips" type="xsd:string"/>
    <xsd:element name="directoryCategories" type="typens:DirectoryCategoryArray"/>
    <xsd:element name="searchTime" type="xsd:double"/>
    </xsd:all>
    </xsd:complexType>
```